## WorldCat Interlibrary Loan (ILL)

Before using WorldCat, you should try searching the Library catalog then the MOBIUS catalog. WorldCat is the last step in finding an item to borrow. WorldCat requests available in MOBIUS will be canceled.

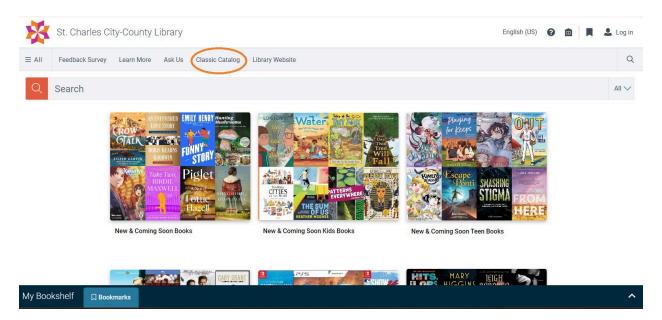

On the Library Catalog page, click on the *Classic Catalog* tab.

Once you are in the classic catalog, search for your item using the *Quick Library Search* bar.

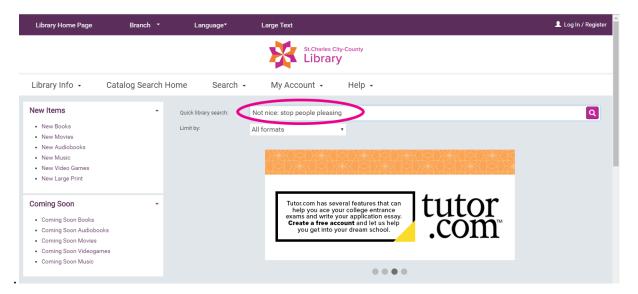

|                                                         |                               | · · ·                                                                            | VIALA Lost report f 🧧 MOBIUS La |                    |                |                                | 🛛 🛄 Other bookmarks 🛛 🖽 Rea |
|---------------------------------------------------------|-------------------------------|----------------------------------------------------------------------------------|---------------------------------|--------------------|----------------|--------------------------------|-----------------------------|
| Language                                                | Branch - La                   | arge Text                                                                        |                                 |                    |                |                                | 👤 Log In / Register         |
|                                                         |                               |                                                                                  |                                 | rles City-County   |                |                                |                             |
| Library Info 🕞                                          | Catalog Search He             | ome Search -                                                                     | My Account 👻                    | Help 🗸             |                |                                |                             |
| Save                                                    | Search                        | Keyword search:                                                                  | Not nice stop people plea       | asing              |                |                                | ٩                           |
| Related searches                                        | -                             | Search by:                                                                       | Any Field                       | ~                  | Using:         | 1 selected resources           |                             |
| Other Searches                                          | •                             | Limit by:                                                                        | All formats                     | ~                  |                | Select Resources               |                             |
| Other Databases                                         | •                             |                                                                                  | More Search Options             |                    |                |                                |                             |
| MOBILIE                                                 | •                             | Include related words (2                                                         | more titles)                    |                    |                |                                |                             |
| <ul> <li>Didn't find it? Request<br/>MOBIUS.</li> </ul> | st from another Library using | No titles f                                                                      | ound (0 hits) - Try these tips: |                    |                |                                |                             |
| $\smile$                                                |                               | Check your search text for misspellings or typos.                                |                                 |                    |                |                                |                             |
|                                                         |                               | Reset limits or search options.<br>Do browse search by title, author, or subject |                                 |                    |                |                                |                             |
|                                                         |                               | Didn't find it? Request from another Libr cy using <u>MOBIUS</u> .               |                                 |                    |                |                                |                             |
|                                                         |                               |                                                                                  |                                 |                    |                |                                |                             |
|                                                         |                               | Need Mer                                                                         | o Holp? Vicit our wohoito for   | more information a | hout requestir | ng items from other libraries. |                             |

If your item does not appear, try MOBIUS. See Instructions here.

If you still cannot find your item after searching MOBIUS, use the *Select Resources* button.

| Library Home Page                                                                                                    | Branch 👻                                   | Language*             | Large Text                     |                             |                                          |                          | 💄 Log In / Register |
|----------------------------------------------------------------------------------------------------|--------------------------------------------|-----------------------|--------------------------------|-----------------------------|------------------------------------------|--------------------------|---------------------|
|                                                                                                    |                                            |                       |                                | narles City-County<br>Drary |                                          |                          |                     |
| Library Info 👻                                                                                                    | Catalog Search                             | Home Search           | <ul> <li>My Account</li> </ul> | - Help -                    |                                          |                          |                     |
| Save Sea                                                                                                    | arch                                       | Keyword search:       | Not nice: stop people          | pleasing                    |                                          |                          | ٩                   |
| Related searches                                                                                                    |                                            | Search by:            | Any Field                      | ٠                           | Using:                                   | 1 selected resources     |                     |
| Other Searches                                                                                                    | •                                          | Limit by:             | All formats                    | ٠                           |                                          | Select Resources   Clear |                     |
| Other Databases                                                                                                    | •                                          |                       | More Search Options            |                             |                                          |                          |                     |
|                                                                                                    |                                            | No matches were found | d in the library database. C   | Click here to see 5 r       | esult(s) found                           | in other resources.      |                     |
|                                                                                                    | No titles found (0 hits) - Try these tips: |                       |                                |                             |                                          |                          |                     |
| Try a different kind of search:                                                                                                    |                                            |                       |                                |                             |                                          |                          |                     |
| Do a browse search by title, typing just the first few letters of the title.<br>Do a browse search by author, typing just the first few letters of the author's last name.<br>Do a browse search by subject. Cross-references may help you find related subjects.<br>Search other sources: Click Select Resources and choose search targets beyond the lib |                                            |                       |                                |                             | author's last name.<br>related subjects. |                          |                     |

Check the box for WORLDCAT (Interlibrary Loan catalog). The box for PAC (Library catalog) may be checked or unchecked. Click *Set Resource Options* to search again.

| Library Home Page                  | Branch * Lanouage* Large Text<br>X -                                                                                                    | 💄 Log In / Register |
|------------------------------------|----------------------------------------------------------------------------------------------------|---------------------|
| Library Info - Catal               | 1 resource selected (10 allowed)<br>Some resources are not available to all catalog users in all locations. Select any additional resources you want to<br>include in your search. Results may be available through Interlibrary Ioan.                                                                                                    |                     |
| Save Search                        | Why these resources?                                                                                                    | ٩                   |
| Related searches<br>Other Searches | WorldCat                                                                                                    |                     |
| Other Databases                    | Set Resource Options Clear Cancel                                                                                                    |                     |
|                                    |                                                                                                    |                     |
|                                    | No titles found (0 hits) - Try these tips:                                                                                                    |                     |
|                                    | Try a different kind of search:                                                                                                    |                     |
|                                    | Do a browse search by title, typing just the first few letters of the title.<br>Do a browse search by author, typing just the first few letters of the author's last name.<br>Do a browse search by subject. Cross-references may help you find related subjects.<br>Search other survers: Click Select Resources and choose search targets beyond the litrary. |                     |

In the results list, there will be a "Place Hold" button for the available options. Check the publication date and format, the total number of pages, and make sure the listed source is WORLDCAT. If all is correct, use the *Place Hold* button to request the item.

| Library Info 🕞     | Catalog Search | Home Search               | My Account - Help -                                                                                                    |                                              |
|--------------------|----------------|---------------------------|----------------------------------------------------------------------------------------------------|----------------------------------------------|
| Narrow your search |                | Keyword search:           | Not nice: stop people pleasing                                                                                                    | ٩                                            |
| Subjects           | •              | Search by:                | Any Field • Using: 1 selected r                                                                                                    | isources                                     |
| Authors            | •              | Limit by:                 | All formats                                                                                                    | Resources   Clear                            |
| Publication Date   | •              |                           | More Search Options                                                                                                    |                                              |
| Related searches   | *              | 1 - 5 of 5 10 💌 PER F     | NGE                                                                                                    | SORT Relevance                               |
| Other Searches     | •              | All retrieved results hav | Search Status                                                                                                    |                                              |
| Other Databases    | •              | 2017                      | <ol> <li>Not nice : stop people pleasing, staying silent, &amp;<br/>feeling guilty and start speaking up, saying no,<br/>asking boldly, and unapologetically being yourself<br/>by Gazipura, Aziz, author.</li> <li>Not nice : stop people pleasing, staying silent, &amp; feeling guilty and st<br/>speaking up,</li> <li>Description: 503 pages : illustrations; 23 cm</li> <li>Source: WorldCat</li> </ol> | FULL DISPLAY<br>PLACE HOLD<br>Add to My List |

Use your library card number and PIN/password to complete the request.

**Please note:** your ILL request cannot be completed if the format of your item is eBook, eAudio, or an online resource. (The *Place Hold* button may still be available, but the request will not be valid.)